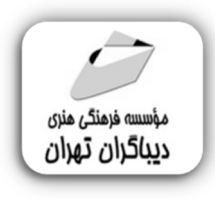

 *به نام خدا* 

# **کتابخانه هاي پایتون**

## **براي هوش مصنوعی و یادگیري ماشین**

**مؤلف: نفیسه رمضانی پور** 

هرگونهچاپ وتکثیرازمحتویاتاینکتاب بدوناجازهکتبی ناشرممنوع است. متخلفان به موجب قانون حمايت حقوق مؤلفان،مصىنغانوھىرمىدان**ت**حتپيگردقانوىيقرارمىگيرىد.

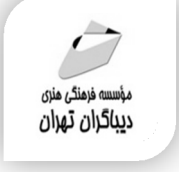

**عنوان كتاب: کتابخانه هاي پایتون** 

 **براي هوش مصنوعی و یادگیري ماشین** 

- **مولف** : **نفیسه رمضانی پور**
- **ناشر**: **موسسه فرهنگی هنري دیباگران تهران** 
	- **ویراستار**: نرگس مهربد
	- **صفحه آرايي**:فرنوش عبدالهی
		- **طراح جلد**:داریوش فرسایی
			- **نوبت چاپ**: اول
			- **تاريخ نشر**: 1402
			- **چاپ و صحافي:**صدف
				- **تيراژ**100: جلد
			- **قيمت**1980000: ریال
	- **شابك**: -7 978-622-218-664

**نشاني واحد فروش:**تهران، خیابان انقلاب،خیابان دانشگاه -تقاطع شهداي ژاندارمري-پلاك 158ساختمان دانشگاه- طبقه دوم-واحد4 تلفن ها: 22085111-66965749

**فروشگاههاي اينترنتي ديباگران تهران :**

 **WWW.MFTBOOK.IR www.dibagarantehran.com**

سرشناسه:رمضانی پور،نفیسه-1361، عنوان و نام پدیدآور:کتابخانه هاي پایتون براي هوش مصنوعی و یادگیري ماشین/مولف: نفیسه رمضانی پور؛ ویراستار:نرگس مهربد. مشخصات نشر: **تهران : دیباگران تهران 1401:** مشخصات ظاهري**198**: **ص:مصور،جدول،نمودار.** شابک: **978-622-218-664-7** وضعیت فهرست نویسی: **فیپا** یادداشت:کتابنامه198-197: موضوع:پایتون(زبان برنامه نویسی کامپیوتر) Python(computer program language):موضوع موضوع:هوش مصنوعی-کاربرد کتابخانه اي Artificial intelligence-library :موضوع applications رده بندي کنگره76/73: QA رده بندي دیویی**005/13/3**: شماره کتابشناسی ملی9233662:

> **نشانی تلگرام:mftbook @نشانی اینستاگرام دیبا publishing\_dibagaran هرکتابدیباگران،یکفرصتجدیدعلمیوشغلی. هرگوشیهمراه،یکفروشگاهکتابدیباگرانتهران.**  از طریق سایتهای دیباگران،در هر جای ایران به کتابهای ما دسترسی دارید.

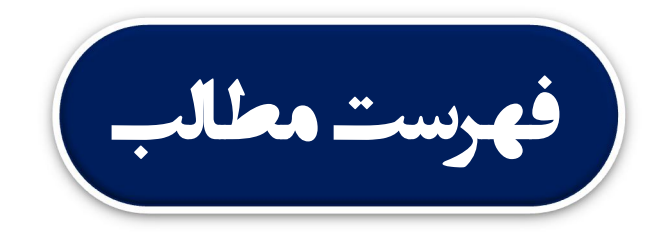

### 

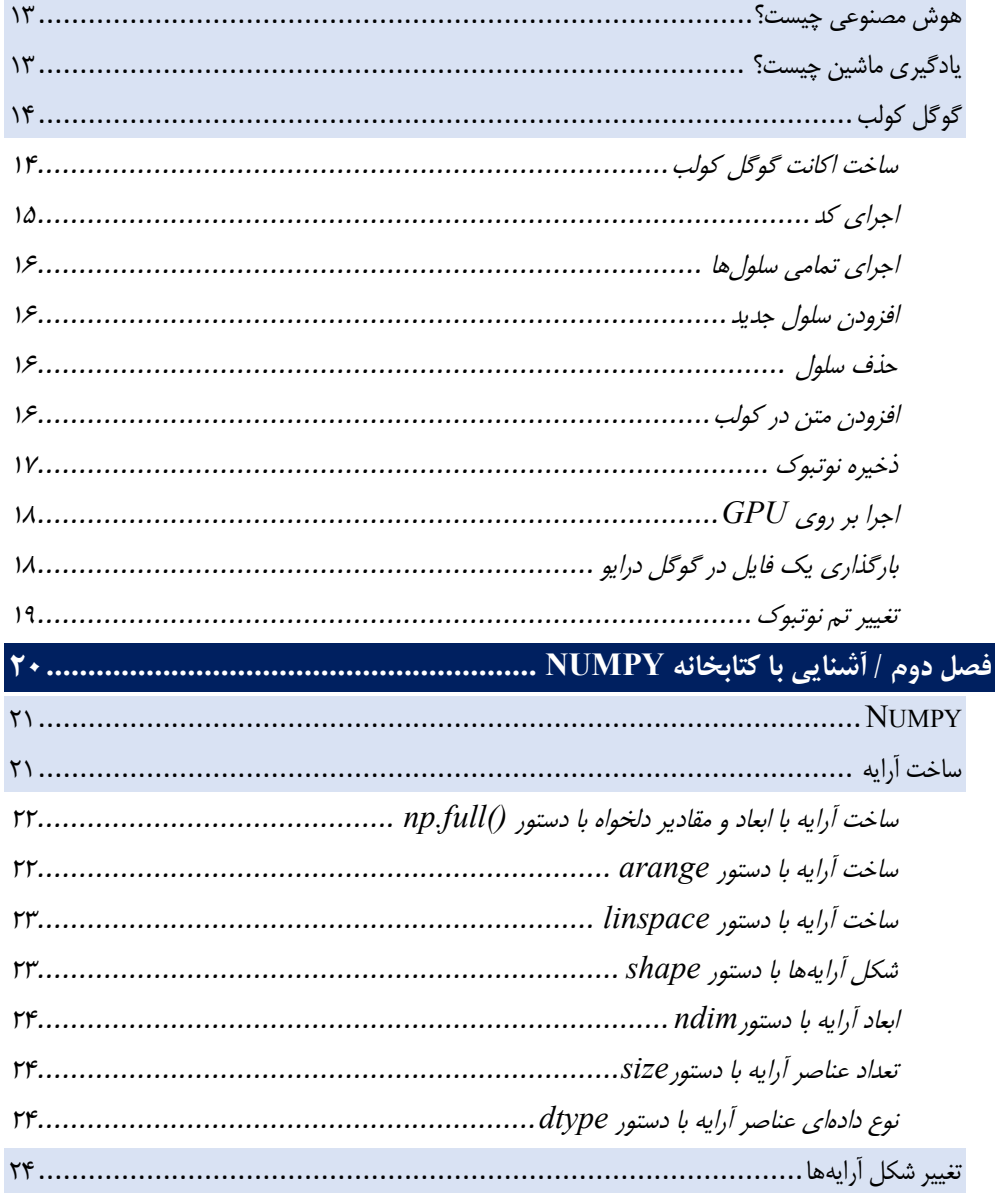

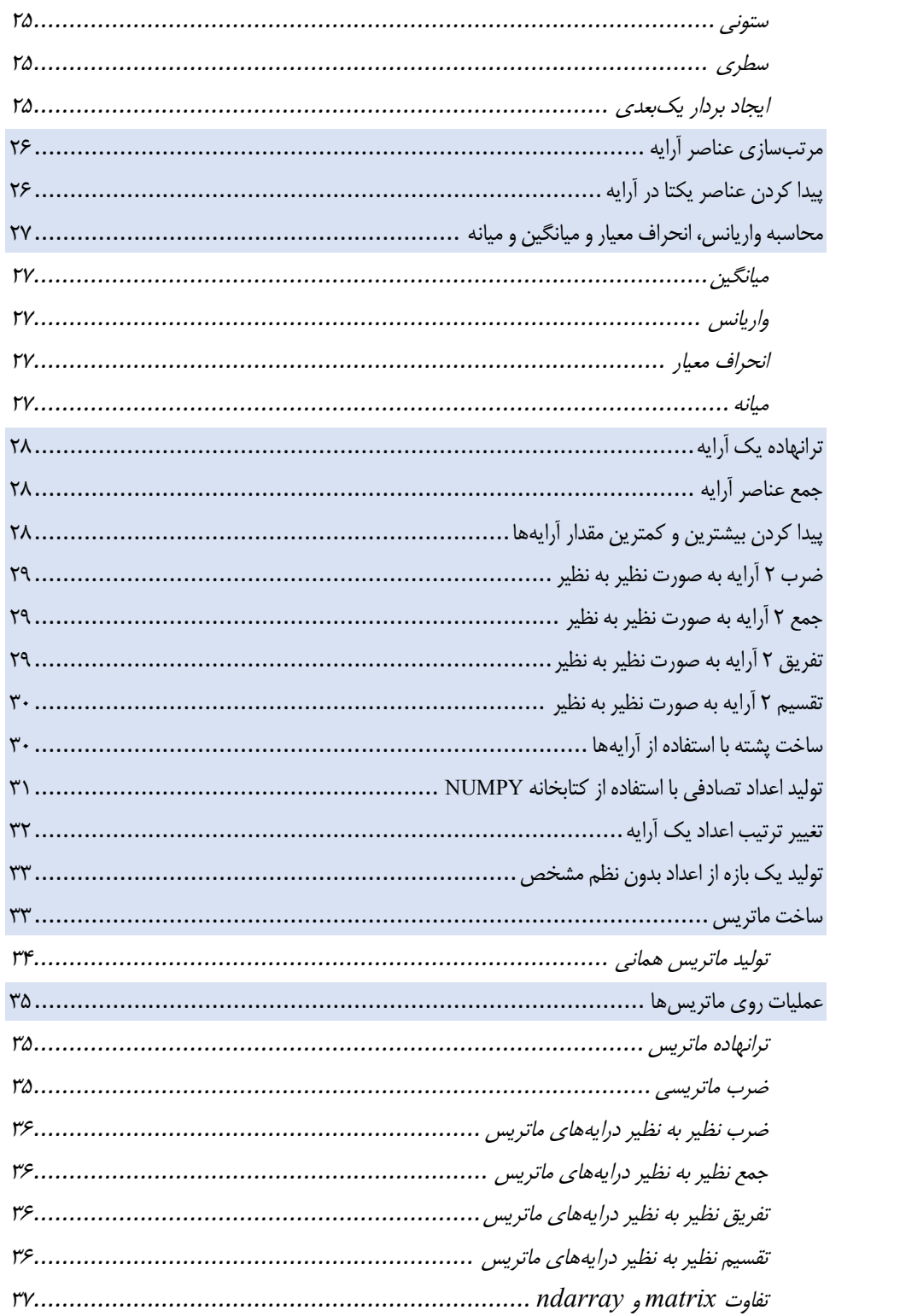

## فصل سوم / کار با دادهها و أشنایی با کتابخانههای SCIKIT-LEARN و ۳۸..... ۳۸

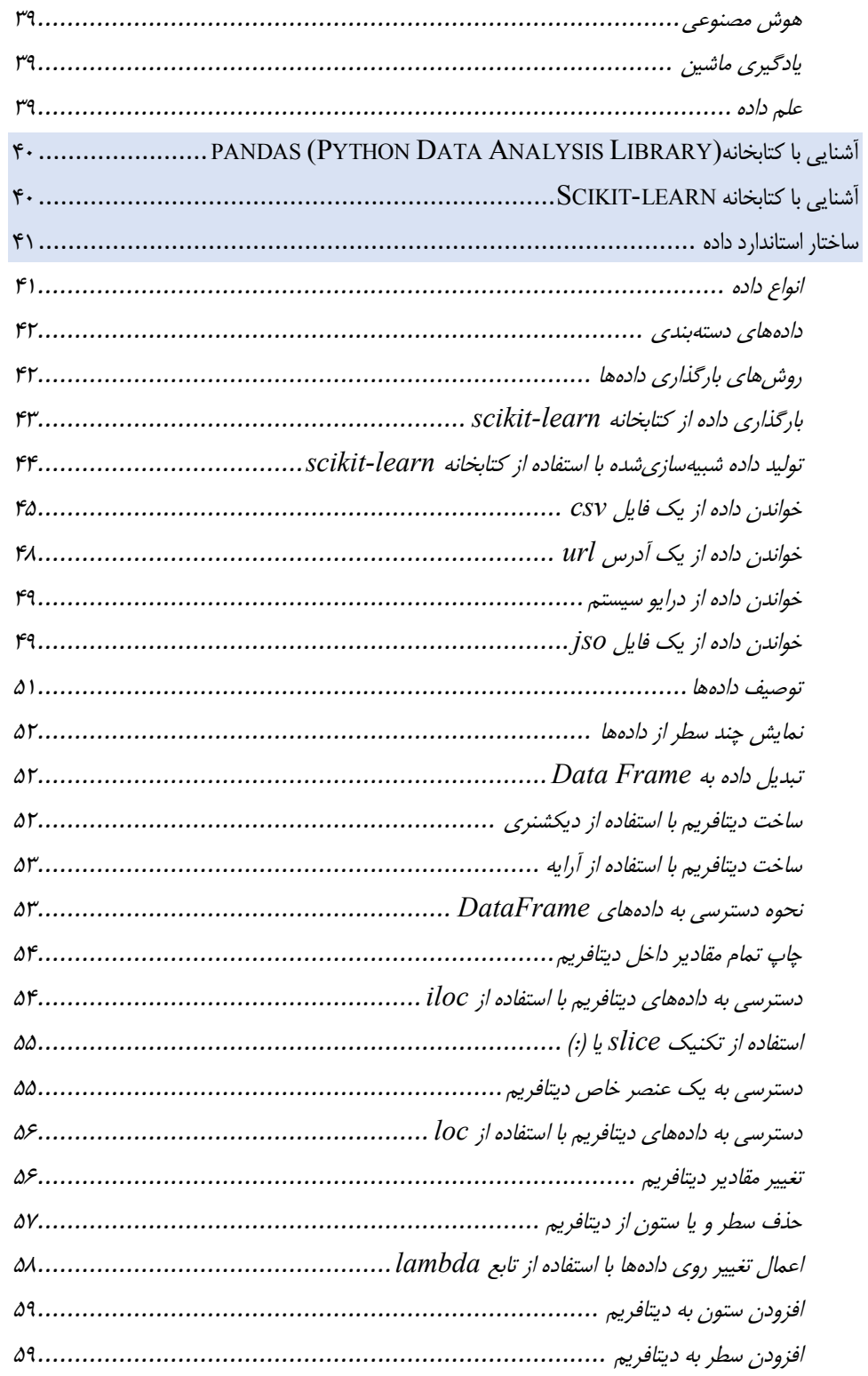

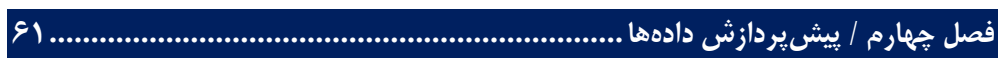

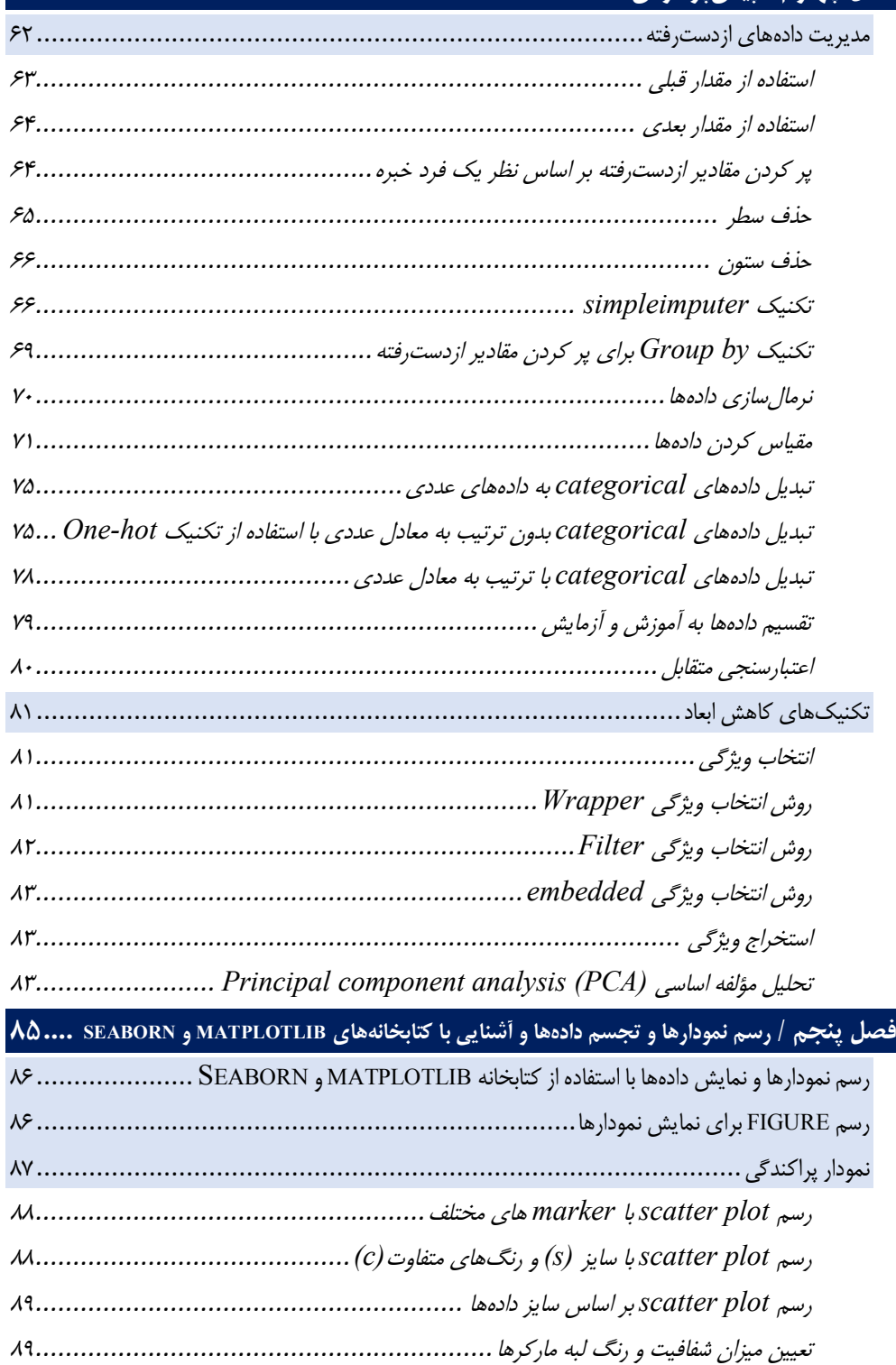

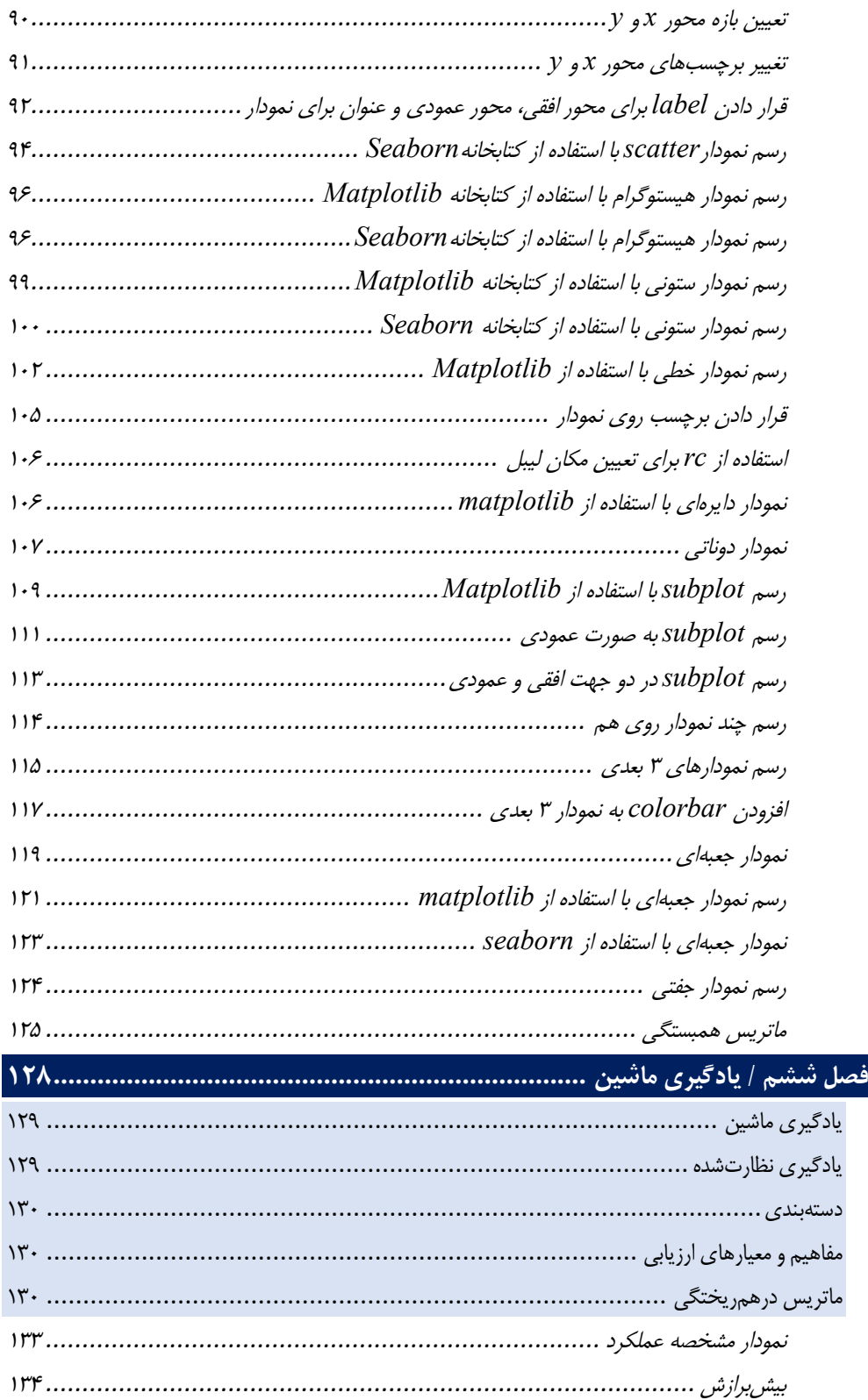

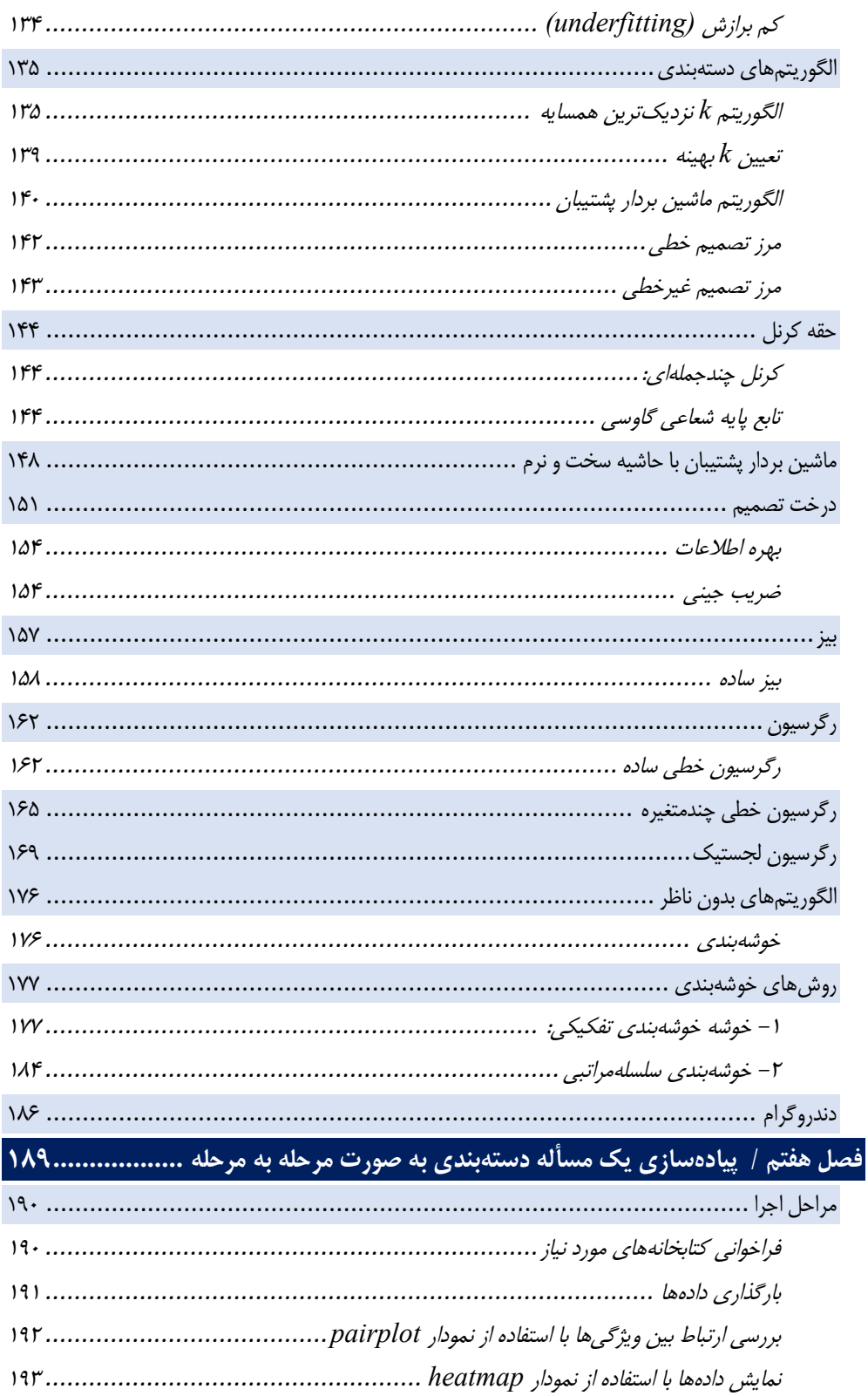

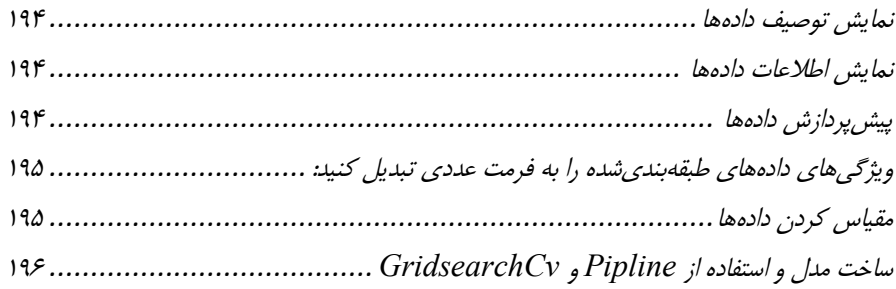

**مقدمه ناشر** 

.<br><sub>خط</sub>امثی انت بارت مؤسسه **فرسکی بسری دیگران تهران** د<sub>ر عرصه</sub> کیاب ای با کیفیت عالی است که بتواند ه و ه .<br>خواستهای به روز جامعه فرسٖنگی و علمی کشور را باحد امکان پوشش دمد. ه ر<br>هرکباب دیباکران تهران،یک فرصت حدید شغلی وعلمی

حمد و سپاس ايزد منان را كه با الطاف بيكران خود اين توفيق را به ما ارزاني داشت تا بتوانيم در راه ارتقاي دانش عمومي و فرهنگي اين مرز و بوم در زمينه چاپ و نشر كتب علمي و آموزشي گامهايي هرچند كوچك برداشته و در انجام رسالتي كه بر عهده داريم، مؤثر واقع شويم.

گستردگي علوم وسرعت توسعه روزافزون آن، شرايطي را به وجود آورده كه هر روز شاهد تحولات اساسي چشمگيري در سطح جهان هستيم. اين گسترش و توسعه، نياز به منابع مختلف از جمله كتاب را به عنوان قديميترين و راحتترين راه دستيابي به اطلاعات و اطلاعرساني، بيش از پيش برجسته نموده است.

در اين راستا، واحد انتشارات مؤسسه فرهنگي هنري ديباگران تهران با همكاري اساتيد، مؤلفان، مترجمان، متخصصان، پژوهشگران و محققان در زمينه هاي گوناگون و مورد نياز جامعه تلاش نموده براي رفع كمبودها و نيازهاي موجود، منابعي پربار، معتبر و با كيفيت مناسب در اختيار علاقمندان قرار دهد.

كتابي كه دردستداريدتأليف"**سركارخانم نفيسه رمضان پور**" است كه با تلاش همكاران ما در نشر ديباگران تهران منتشرگشته و شايسته است از يكايك اين گراميان تشكر و قدرداني كنيم.

#### **با نظرات خود مشوق و راهنماي ما باشيد**

با ارائه نظرات و پيشنهادات وخواسته هاي خود،به ما كمك كنيد تا بهتر و دقيق تر در جهت رفع نيازهاي علمي و آموزشي كشورمان قدم برداريم.براي رساندن پيام هايتان به ما از رسانه هاي ديباگران تهران شامل سايتهاي فروشگاهي و صفحه اينستاگرام و شماره هاي تماس كه در صفحه شناسنامه كتاب آمده استفاده نماييد.

مدير انتشارات

مؤسسه فرهنگي هنري ديباگران تهران dibagaran@mftplus.com

#### **مقدمه مولف**

سلام

این کتاب مقدمهاي بر مفاهیم الگوریتمهاي یادگیري ماشین میباشد، که نیازي به دانش قبلی درمورد یادگیری ماشین یا هوش مصنوعی<sup>٬</sup> ندارد. در این کتاب سعی شدهاست تمامی مفاهیم به زبان ساده و به دور از محاسبات پیچیده ریاضی تحلیل شود و بیشتر بر جنبههاي کاربردي و عملی استفاده از الگوریتمهاي یادگیري ماشین تمرکز کردهایم. دوستان علاقهمند به حوزه آمار و ریاضیات پایه یادگیري ماشین میتوانند به کتاب "The elements of statistical learning" نوشته Trevor Hastie مراجعه کنند. هدف این کتاب معرفی کتابخانههاي پایتون در زمینه هوش مصنوعی میباشد.

کتابخانههاي pandas، numpuy، matplotlib، learn-sikit و seaborn در این کتاب با مثالهاي کاربردي در زمینههاي مختلف بصريسازي دادهها، معیارهاي ارزیابی الگوریتمها، رسم انواع نمودارها، بررسی الگوریتمهاي یادگیري ماشین و پیشپردازش دادهها معرفی شدهاند.

امید است این کتاب راهی باشد براي موفقیت دوستداران حوزه یادگیري ماشین و هوش مصنوعی.

*نفیسه رمضانیپور*